## Simulation Learning System with Virtual Reality (SLS with VR): Tour of Your SLS Course

Simulation Learning System with Virtual Reality (SLS with VR) is an online toolkit designed to help you effective incorporate lab-based simulation into your nursing curriculum.

Let's tour the major folders in the **Simulation Learning System** folder under **Course Content** on the left:

- The Scenario Finder is a tool you can use to search scenarios by concept, diagnosis, and patient name as well as to get implementation tips. Watch Scenario Finder in Your SLS Course for more information on using Scenario Finder.
- 2. The **Simulation Playground** is a practice electronic health record (EHR) assignment available to students.

| Evolve                                                                                                    |                                                                                                    | Home | My Evolve | Catalog | Help | Alerta    | Account   |
|----------------------------------------------------------------------------------------------------|----------------------------------------------------------------------------------------------------|------|-----------|---------|------|-----------|-----------|
| Simulation Learning System for RN with V<br>Course ID: 163951_sbarakiat_1010                                                             | írtual Reality - 2-year (eCm), 1st Edition                                                                                                    |      |           |         | (    | View as a | Student   |
| COURSE TOOLS<br>Grades<br>Grades Curateg Cueue<br>Roder & Teams<br>Cuestion Bank                                                         | Simulation Learning System<br>Endator Learning System for Ruy user Visual Reads<br>Churul Attorn LEARNING SYSTEM<br>Churul Attorn LEARNING SYSTEM<br>Churu Attorn LEARNING SYSTEM<br>Churu Attorn LEARNING SYSTEM<br>Churu Attorn LEARNING SYSTEM<br>Churu Attorn LEARNING SYSTEM<br>Churu Attorn LEARNING SYSTEM<br>Churu Attorn LEARNING SYSTEM<br>Churu Attorn LEARNING SYSTEM<br>Churu Attorn LEARNING SYSTEM<br>Churu Attorn LEARNING SYSTEM<br>Churu Attorn LEARNING SYSTEM<br>Churu Attorn LEARNING SYSTEM<br>Churu Attorn LEARNING SYSTEM<br>CHURU Attorn LEARNING SYSTEM<br>CHURU ATTORN CHURU ATTORN CHURU ATTORN CHURU ATTORN CHURU ATTORN CHURU ATTORN CHURU ATTORN CHURU ATTORN CHURU ATTORN CHURU ATTORN CHURU ATTORN CHURU ATTORN CHURU ATTORN CHURU ATTORN CHURU ATTORN CHURU ATTORN CHURU ATTORN CHURU ATTORN CHURU ATTORN CHURU ATTORN CHURU ATTORN CHURU ATTORN CHURU ATTORN CHURU AT |      |           |         |      | Add C     | Content • |
| Administration<br>Course Calendar<br>Login Report<br>Search                                                                              | Scenario Finder  Locate scenarios by curriculum concept, nursing discipline, or medical diagnositivondition.                                                                                                    |      |           |         |      | Ed        | 11 •      |
| COURSE CONTENT<br>Content Home<br>Content Home<br>Simulation Learning System                                                             | Simulation Playground  This is a practice EHR assignment that cannot be submitted or graded. This is for documentation practice only.                                                                                                    |      |           |         |      | Ed        | m•)       |
| Scenario Finder                                                                                                    | General Resources                                                                                                    |      |           |         |      | Ed        | n•)       |
| A General Resources     A General Resources     A Virtual Reality (VR) Simulations Resources     A Simulation Scenarios (implementation) | Virtual Reality (VR) Simulations Resources                                                                                                    |      |           |         |      | Ed        | m•)       |
| A Simulation Activities for Physical Lab     A Simulation Activities for Virtual Reality (VR)     A Skills Drifts Library                | Simulation Scenarios (implementation)                                                                                                    |      |           |         |      | Ed        | m•)       |
| in Skills Dhils Library     in SimChart Setup     in Simulations                                                                         | Simulation Activities for Physical Lab                                                                                                    |      |           |         |      | Ed        | m•)       |

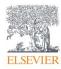

3. General Resources contains resources you may want a student to use during simulation as well as (a) Instructor Resources, the (b) Student Handbook (Student Resources), (c) Scenario Indexes, and more.

| Evolve                                                                                                    |                                                                                             | Home My Evolve Catalog Help | Alerta Account |  |  |
|----------------------------------------------------------------------------------------------------|---------------------------------------------------------------------------------------------|-----------------------------|----------------|--|--|
| Simulation Learning System for RN with Virtual Reality - 2-year (eCm), 1st Edition Clares 0, 10051_thermal_100                                                                                                    |                                                                                             |                             |                |  |  |
| COURSE CONTENT                                                                                                    | General Resources                                                                           |                             | Add Content -  |  |  |
| Content Home                                                                                                    |                                                                                             |                             |                |  |  |
|                                                                                                    | Cetting Started                                                                             |                             | Edit •         |  |  |
| General Resources                                                                                                    | 🔗 Verbal Report Template (Inpatient) 🔺                                                      |                             | Edit •         |  |  |
| Verbal Report Template (Inpatient) Verbal Report Template (Outpatient) Observer Evaluation Rubinc                                                                                                    | 🔗 Verbal Report Template (Outpatient) 🖷                                                     |                             | Edit •         |  |  |
| 前 Concept Map Creator<br>前 Scenario Index - Physical Lab                                                                                                    | Observer Evaluation Rubric 🖷                                                                |                             | Edit •         |  |  |
| Scenario Index - Virty     Ministructor Resources     Student Handbook (Student Resources)                                                                                                    | Concept Map Creator Creater Create a concept map that addresses the patient's health state. |                             | Edit•          |  |  |
| Feedback Form     Acknowledgements     Course Updates                                                                                                    | 🔗 – Scenario Index - Physical Lab 🔒                                                         |                             | Edit •         |  |  |
| A more than the set of the set of the s | Scenano Index - Virtual Reality 🛔                                                           |                             | Edit•          |  |  |
|                                                                                                    | • Postructor Resources                                                                      |                             | Edit           |  |  |

b. Inside the Instructor Resources, you can find more in-depth guides and assistance using and implementing SLS with VR such as the Getting Started materials like (1) SLS with VR Implementation Guide and (2) Quick Tips for Instructors.

| 9 | Getting Started                     | Look Up Tables                |
|---|-------------------------------------|-------------------------------|
| 0 | SimChart Setup for SLS              | Simulation Center Resources   |
| _ | Watch: SLS Guided Tour              | INACSL Simulation Standards   |
| 2 | Quick Tips for Instructors          | invacion simulation standards |
| 9 | 🝓 Moulage Manual                    |                               |
|   | Using the Scenario Finder           |                               |
|   | Watch: Scenario Finder Introduction |                               |
|   | Using Virtual Reality (VR)          |                               |
|   | Managing the EHR                    |                               |
|   |                                     |                               |
|   |                                     |                               |

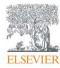

 c. Back in General Resources, clicking on Student Handbook (Student Resources) leads to similar student resources like the (1) Quick Tips for Students guide under Getting Started.

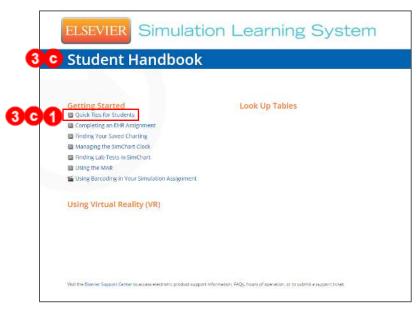

d. Continuing back in **General Resources**, the **Scenario Indexes** give a list of all the scenarios available in your course for both the **Physical Lab** and **Virtual Reality** 

environment, listing patient details, main challenges, and assessments.

| mulation Learning System for RN with V<br>urse ID: 163951_sbarahat_1010 | 'irtual Reality - 2-year | (eCm), 1st Edition                                                                                                    |                                                                                                    |                                                                                                  |                                                                                                    |
|-------------------------------------------------------------------------|--------------------------|----------------------------------------------------------------------------------------------------|----------------------------------------------------------------------------------------------------|--------------------------------------------------------------------------------------------------|----------------------------------------------------------------------------------------------------|
| COURSE CONTENT General Resources                                        |                          | urces                                                                                                    |                                                                                                    |                                                                                                  |                                                                                                    |
| Simulation Learning System                                              |                          |                                                                                                    |                                                                                                    |                                                                                                  |                                                                                                    |
| Scenario Finder                                                         | D Getting St             | arted 🔒                                                                                                    |                                                                                                    |                                                                                                  |                                                                                                    |
| Simulation Playground                                                   | ×                        |                                                                                                    |                                                                                                    |                                                                                                  |                                                                                                    |
| General Resources                                                       |                          |                                                                                                    |                                                                                                    |                                                                                                  |                                                                                                    |
| Getting Started                                                         | P Verbal Rej             | port Template (Inpatient)                                                                                                    |                                                                                                    |                                                                                                  |                                                                                                    |
| Verbal Report Template (Inpatient)                                      | in a local               |                                                                                                    | and a second                                                                                                    |                                                                                                  |                                                                                                    |
| A Verbal Report Template (Outpatient)                                   | mulati                   | on Learning Sy                                                                                                    | /stem                                                                                                    |                                                                                                  |                                                                                                    |
| Coserver Evaluation Rubric                                              |                          |                                                                                                    | 30                                                                                                    |                                                                                                  |                                                                                                    |
| Concept Map Creator                                                     |                          | Patient and Scenario Information                                                                                                    |                                                                                                    | Assessment                                                                                       | Abnormal Findings                                                                                                    |
| Scenario Index - Physical Lab                                           | Scenario                 |                                                                                                    | Simulation Challenge                                                                                                    | Assessments                                                                                      |                                                                                                    |
| Scenario Index - Virtual Reality                                        | HA 3-3                   | Mary Cohen                                                                                                    | Patient presents with general                                                                                                    | Primary:                                                                                         | <ul> <li>Multiple bruises of vary age</li> </ul>                                                                                       |
| Manufacture and a second                                                | -                        | JO-your-old                                                                                                    | complaints. Patient arrives to                                                                                                    | <ul> <li>Domestic violence</li> </ul>                                                            | <ul> <li>Multiple areas of tendernes</li> </ul>                                                                                        |
| A Instructor Resources                                                  | AND.                     | 50-year-old<br>Female                                                                                                    | clinic with multiple bruises over                                                                                                    | screening                                                                                        | <ul> <li>Multiple areas of tendernes</li> </ul>                                                                                        |
| Instructor Resources                                                    | Ret                      | Outpatient                                                                                                    |                                                                                                    |                                                                                                  | <ul> <li>Multiple areas of tendernes</li> </ul>                                                                                        |
| A Instructor Resources                                                  | P                        | Outpatient<br>Estimated Case Time: 15-20 minutes                                                                                                    | clinic with multiple bruises over                                                                                                    | screening                                                                                        | Multiple areas of tendernes                                                                                                    |
| A Instructor Resources                                                  | E                        | Outpatient<br>Estimated Case Time: 15-20 minutes<br>Domestic Violence                                                                                              | clinic with multiple bruises over                                                                                                    | screening                                                                                        | Multiple areas of tendernes                                                                                                    |
| A Instructor Resources                                                  | Ø                        | Outpatient<br>Estimated Case Time: 15-20 minutes                                                                                                    | clinic with multiple bruises over                                                                                                    | screening                                                                                        | Multiple areas of tendernes                                                                                                    |
| A Instructor Resources                                                  | Ø                        | Outpatient<br>Estimated Case Time: 15-20 minutes<br>Domestic Violence<br>Primary:                                                                                  | clinic with multiple bruises over                                                                                                    | screening                                                                                        | <ul> <li>Multiple areas of tendernes</li> </ul>                                                                                        |
| A Instructor Resources                                                  | HAB-1                    | Outpatient<br>Estimated Case Time: 15-20 minutes<br>Domestic Violence<br>Primary:                                                                                  | clinic with multiple bruises over                                                                                                    | screening                                                                                        | Multiple areas of tendernes     Increased respiratory rate                                                                             |
| A Instructor Resources                                                  | HASI                     | Outpatient<br>Estimated Case Time: 15-20 minutes<br>Domestic Violence<br>Primary:<br>Possible domestic violence                                                    | clinić with multiple bruises over<br>her body.<br>Patient is status postoperative<br>after undergoing surgical repair of                                                                                              | screening <ul> <li>Integumentary</li> </ul> <li>Primary: <ul> <li>Respiratory</li> </ul> </li>   | Increased respiratory rate     Decreased pulse oximetry                                                                                |
| A Instructor Resources                                                  | HAS1                     | Outpatient<br>Estimated Case Time: 15-20 minutes<br>Domestic Violence<br>Primary:<br>Possible domestic violence<br>Mark Kozlov                                     | clinić with multiple bruises over<br>her body.<br>Patient is status postoperative<br>after undergoing surgical repair of<br>an ankle fracture. He has<br>developed early signs of                                     | screening<br>• Integumentary<br>Primary:<br>• Respiratory<br>• Peripheral Vascular               | Increased respiratory rate     Decreased pulse oximetry     Increased breathing effort     Bibasilar crackles                          |
| @ Instructor Resources                                                  | HAB-1                    | Outpatient<br>Estimated Case Time: 15-20 minutes<br>Domestic Violence<br>Primary:<br>Possible domestic violence<br>Mark Koziov<br>21-year-old                      | clinić with multiple bruises over<br>her body.<br>Patient is status postoperative<br>after undergoing surgical repair of<br>an ankle fracture. He has<br>developed early signs of<br>atelectasis with crackkes in his | screening <ul> <li>Integumentary</li> </ul> <li>Primary: <ul> <li>Respiratory</li> </ul> </li>   | Increased respiratory rate     Decreased pulse oximetry     Increased preating effort                                                  |
| B Instructor Resources                                                  | HAB-1                    | Outpatient<br>Estimated Case Time: 15-20 minutes<br>Domestic Violence<br>Primary:<br>Possible domestic violence<br>Mark Kozlov<br>21-year-old<br>Male              | clinić with multiple bruises over<br>her body.<br>Patient is status postoperative<br>after undergoing surgical repair of<br>an ankle fracture. He has<br>developed early signs of                                     | screening<br>• Integumentary<br>Primary:<br>• Respiratory<br>• Peripheral Vascular<br>Secondary: | Increased respiratory rate     Decreased pulse oximetry     Increased breathing effort     Bibasilar crackies     Cyanosis of lips and |
| Instructor Resources                                                    | HA S-1                   | Outpatient<br>Estimated Case Time: 15-20 minutes<br>Domestic Violence<br>Primary:<br>Possible domestic violence<br>Mark Kozlov<br>21-year-old<br>Male<br>Inpatient | clinić with multiple bruises over<br>her body.<br>Patient is status postoperative<br>after undergoing surgical repair of<br>an ankle fracture. He has<br>developed early signs of<br>atelectasis with crackkes in his | screening<br>• Integumentary<br>Primary:<br>• Respiratory<br>• Peripheral Vascular<br>Secondary: | Decreased pulse oximetry     Increased breathing effort     Bibasilar crackles     Cyanosis of lips and                                |

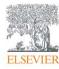

Page 3

## Simulation Learning System with Virtual Reality (SLS with VR): Tour of Your SLS Course

 Back in the main navigation in Course Content, below the General Resources is the Virtual Reality (VR) Simulations Resources folder that contains a link to the (a) SimX Administrator Portal for using SimX Moderator to facilitate simulations. Watch Downloading and Installing SimX Moderator and Introduction to SimX Moderator for more information.

The (b) **Dialog Transcripts** folder contains the complete text of all possible dialog for all characters in a VR simulation.

- 5. The next folder in Course Content is **Simulation Scenarios (Implementation),** which has implementation modules that provide all the information needed to facilitate a Simulation Scenario for instructors.
- 6. Next you have the **Simulation Activites for Physical Lab** and **for Virtual Reality (VR),** containing scenario folders that house links to skills drills recommendations, reading assignments, patient reports, EHRs, and multimedia resources, as well as containing pre- and post-simulation activities for both the physical lab and the VR environment.
- 7. The last folder is the **Skills Drills Library.** Skills drills are opportunities for students to practice discrete skills outside the multi-faceted context of an SLS scenario.

| Evolve                                                                  |                                                                                                    | Home My Evolve Cata | log Help 🖧 🖉    |
|-------------------------------------------------------------------------|----------------------------------------------------------------------------------------------------|---------------------|-----------------|
| Simulation Learning System for RN wi<br>Course ID: 163951_sbarakat_1010 | th Virtual Reality - 2-year (eCm), 1st Edition                                                                 |                     | View as a Stude |
| Grading Queue                                                           | Simulation Learning System                                                                                     |                     | Add Content     |
| Roster & Teams                                                          |                                                                                                    |                     |                 |
| Question Bank                                                           | BIMULATION LEARNING SYSTEM                                                                                     |                     |                 |
| Administration                                                          |                                                                                                    |                     |                 |
| Course Calendar                                                         | for RN 2 II                                                                                                    |                     |                 |
| Login Report                                                            |                                                                                                    |                     |                 |
| Search                                                                  | Scenario Finder                                                                                                |                     | Edit -          |
| COURSE CONTENT                                                          | Locate scenarios by curriculum concept, nursing discipline, or medical diagnosis/condition.                    |                     |                 |
| Content Home                                                            |                                                                                                    |                     |                 |
| Simulation Learning System                                              | Simulation Playground                                                                                          |                     | Edit -          |
| A Scenario Finder                                                       | This is a practice EHR assignment that cannot be submitted or graded. This is for documentation practice only. |                     |                 |
| Simulation Playground                                                   |                                                                                                    |                     |                 |
| O 🗎 General Resources                                                   | General Resources                                                                                              |                     | Edit -          |
| O A Virtual Reality (VR) Simulations Resources                          |                                                                                                    |                     |                 |
| SimX Administrator Portal                                               |                                                                                                    |                     |                 |
| Dialog Transcripts for VR Scenarios                                     | Virtual Reality (VR) Simulations Resources                                                                     |                     | Edit •          |
| O                                                                       | 5                                                                                                    |                     |                 |
| O                                                                       | Simulation Scenarios (Implementation)                                                                          |                     | Edit •          |
| O A Simulation Activities for Virtual Reality (VR)                      |                                                                                                    |                     | Edit            |
| O 🖩 Skills Drills Library                                               |                                                                                                    |                     |                 |
| SimChart Setup                                                          | Simulation Activities for Physical Lab                                                                         |                     | Edit +          |
| O B Simulations                                                         |                                                                                                    |                     |                 |

END OF GUIDE

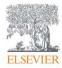